# LEARNING DIGITAL

# Präsentation mit MS Powerpoint - Grundlagen

Lernbereich: Grundkompetenzen Computer Kursdauer: 2 Wochen (Vollzeit), 4 Wochen (Teilzeit) Relevanz: Vorträge und Berichte für Kunden, Vorgesetzte, Kolleg\*innen oder andere Adressat\*innen mit Bildern, Grafiken und Texten in Form einer Präsentation zu unterstützen, ist heute , State of the Art' und aus dem Unternehmensalltag nicht mehr wegzudenken. Wie das geht, lernst du im Kurs.

## Zielgruppe:

Diese Weiterbildung ist geeignet für mehrere Zielgruppen, insbesondere für kaufmännische und verwaltende Berufe, technische Berufe mit Dokumentations- und Berichtsaufgaben, Management und akademische Berufe sowie Berufe im Sozialund Gesundheitswesen.

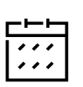

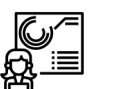

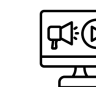

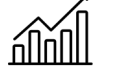

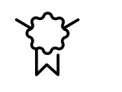

Sofortberatung:  $0.888$   $-0.75$ 

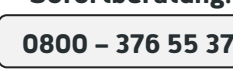

schneller Kursstart individuelles Angebot fachspezifische Tools praktische Vertiefung mit Zertifikat

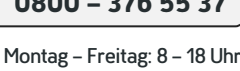

Kurzbeschreibung:

Das bekannteste und meistgenutzte Format ist dabei die PowerPoint-Präsentation - der Klassiker unter den Visualisierungstools. In diesem Kurs lernst du das Programm "von der Pike auf" kennen, um es künftig für deine aktuellen oder zukünftigen beruflichen Belange nutzen zu können.

### Berufliche Perspektiven:

Professionelles Präsentieren wird in vielen Berufen und allen Branchen gefordert. Die Beherrschung von PowerPoint ist daher eine wichtige Grundqualifikation, auf die du im Arbeitsalltag immer wieder zurückgreifen kannst und die deine Einstellungschancen in vielen Berufen verbessern kann.

#### Kursinhalte:

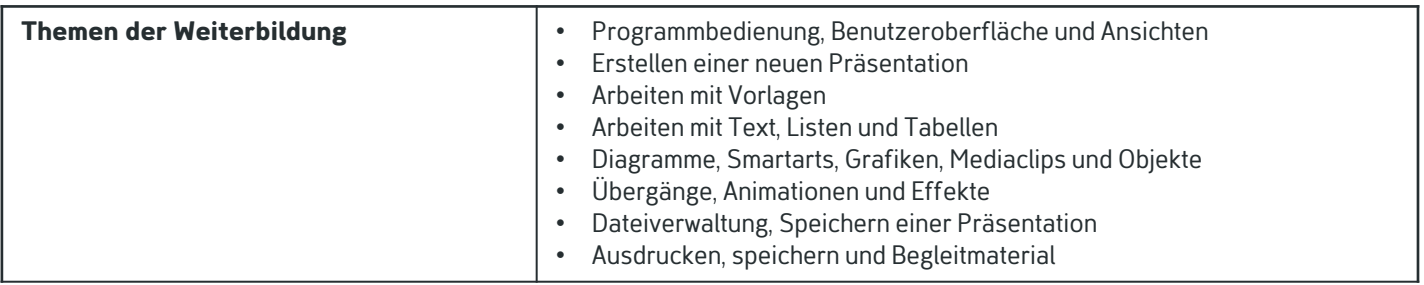

# Kontakt TELEFON E-MAIL & WEB ADRESSE

**TELEFON** 

Kostenlose Hotline 0800 37 655 37

#### E-MAIL & WEB

contact@learning-digital.de www.learning-digital.de

Learning Digital GmbH Innere Hallerstraße 8a, 90419 Nürnberg

#### AMTSGERICHT

Nürnberg: HRB 38242 Geschäftsführer: Lin Müller